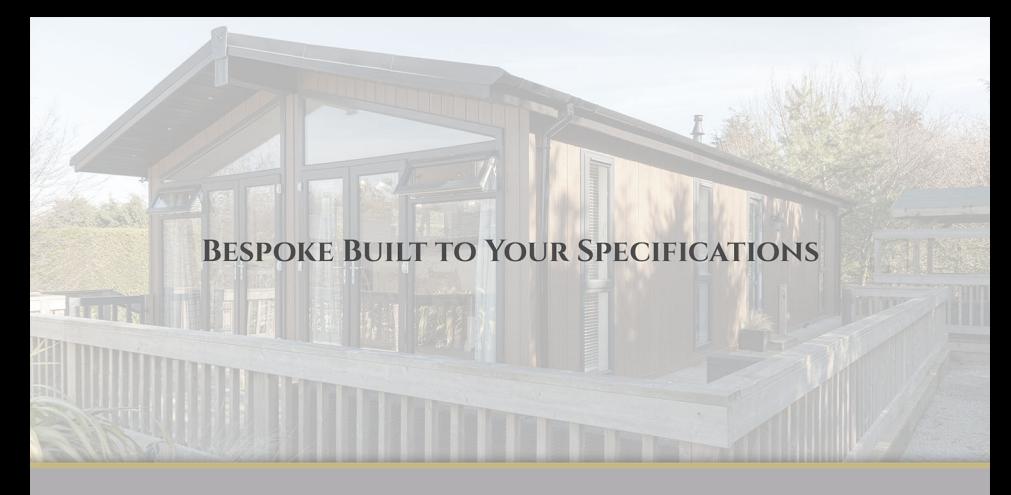

## **DESIGN YOUR DREAM HOME**

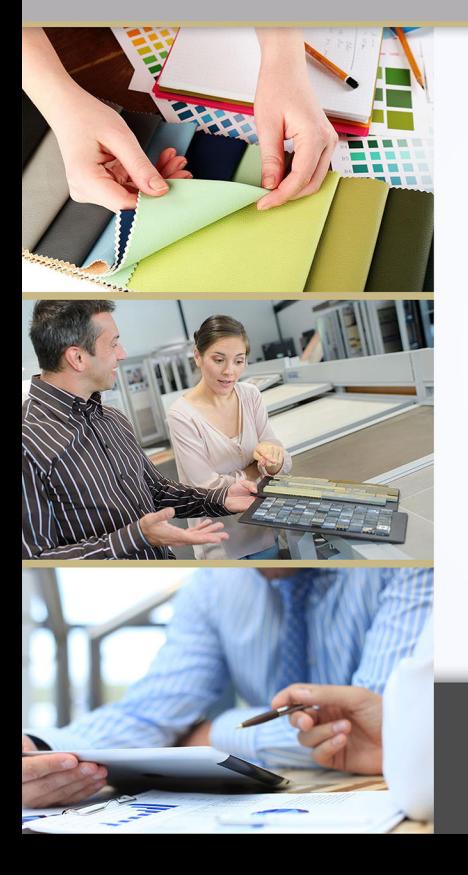

## **YOUR CUSTOM DESIGN**

We are here to help you design the home of your dreams and guide you through the process too.

You can select from only the best materials knowing your luxury home is built to last in the design you have always dreamed of. Using British manufacturers and top of the range appliances, you can create an incredible finish and a home you'll be proud of.

There is a wide range of different interior finishes and styles to choose from too, such as granite worktops in your kitchen or vaulted ceilings in your living room. And the options don't end there. Outside your new home, you might like some decking or a patio to sit and enjoy the sunshine and sunsets.

We'd be happy to talk and understand what options suit you best.

2 01482 840 600 www.yorkshireretreats.co.uk info@yorkshireretreats.co.uk

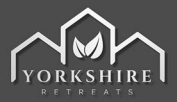

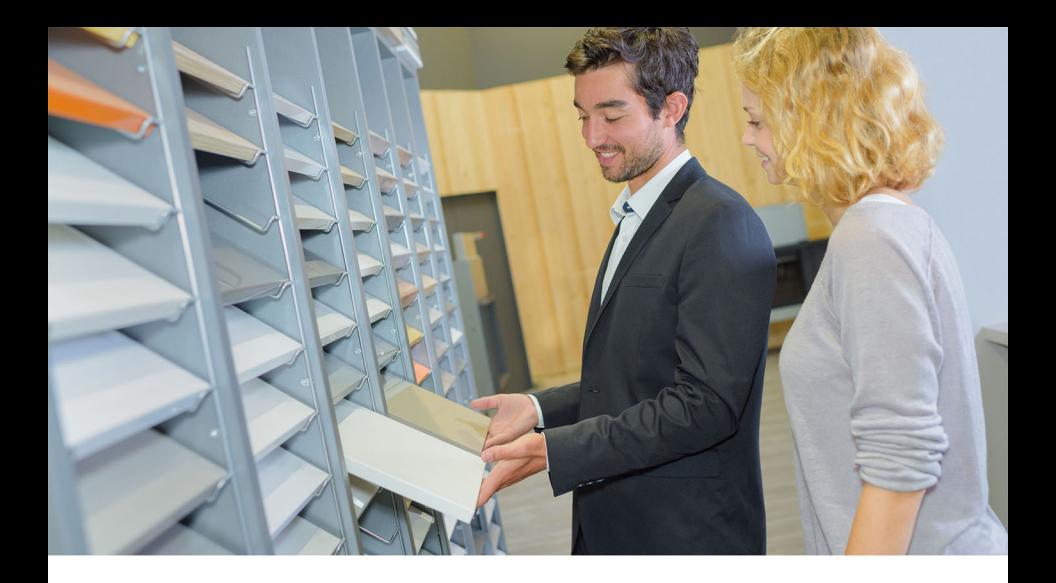

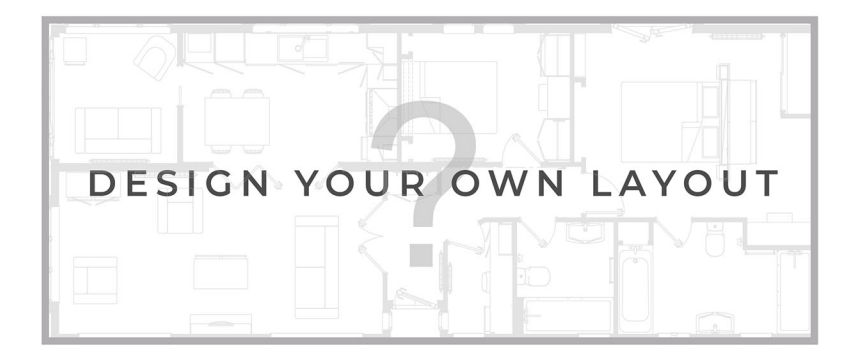

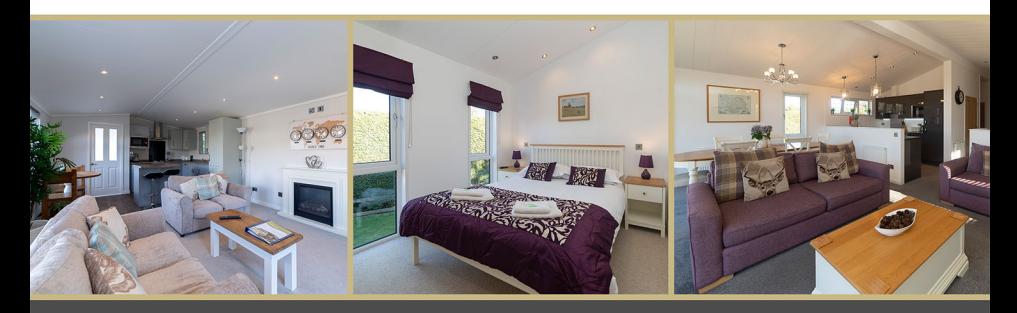

 $\oslash$ 01482 840 600  $\boxed{\boxtimes}$  info@yorkshireretreats.co.uk

 $\boxed{\bigoplus}$  www.yorkshireretreats.co.uk